# **Starting with Raw Data**

## **Image formats: DICOM**

DICOM (Digital Imaging and Communications in Medicine) format

- Standardized way of representing images **·**
- Usually how data is given either from scanner or hospital PACS (picture archiving and communication system) system **·**
- 2 integral pieces: Image data (in pixels) and header (meta-data (data about data)) **·**
	- **-** Think of a JPEG/bitmap and a text file

## **DICOM** pixel data

The pixel data in a DICOM file is a matrix (fixed number of rows and columns).

One DICOM file represents one "slice" of the brain.

The oro.dicom package is good for reading in this data.

```
library(oro.dicom)
library(divest)
dcm_file = system.file("extdata", "testdata",
                        "01.dcm"
, package = "divest")
slice = readDICOM(dcm file)
class(slice)
```
[1] "list"

#### readDICOM output

The output is a list with 2 elements: the DICOM header (hdr) and image (img) information, both of which are lists.

Each element of hdr has a data.frame, and the elements of img are matrices:

```
names(slice)
[1] "hdr" "img"
class(slice[["hdr"]])
[1] "list"
class(slice$hdr[[1]])
[1] "data.frame"
class(slice$img)
[1] "list"
class(slice$img[[1]])
[1] "matrix"
```
#### **Display DICOM Image using image command**

(We transpose the data using  $t$  () so the image faces "up" instead of "right".)

image(t(slice\$img[[1]]), col=gray(0:64/64))

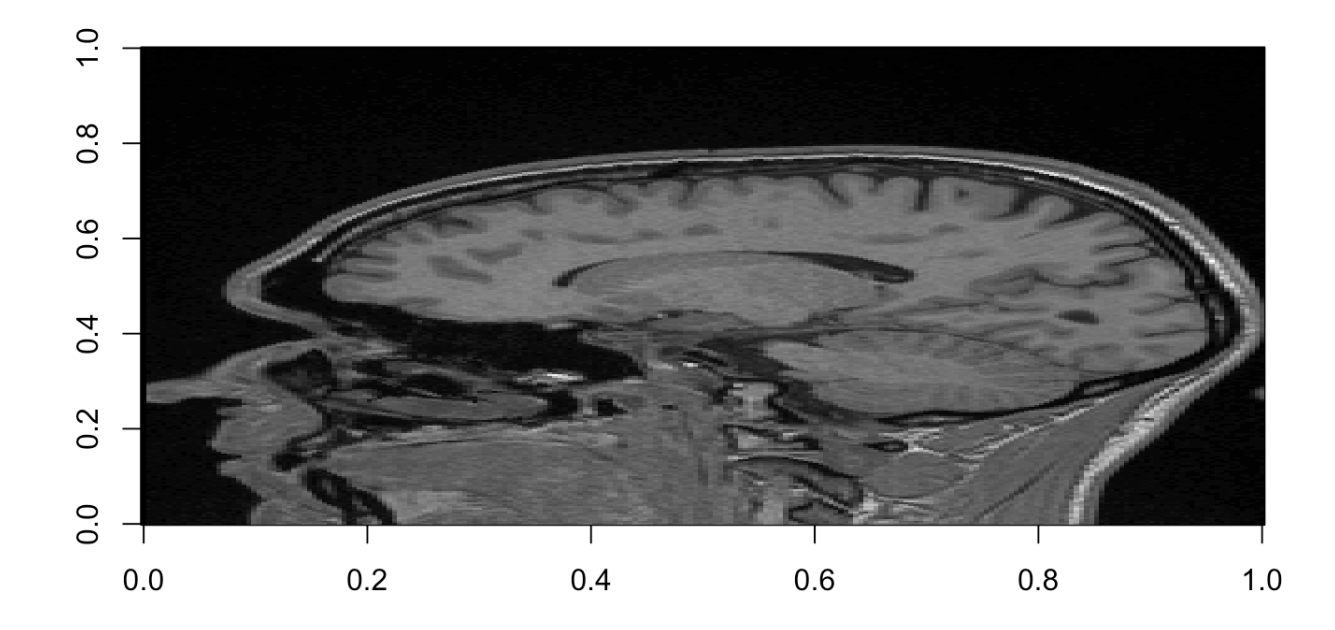

#### **DICOMHeader Information**

What about the header?

There are many fields, for example pixelSpacing, which is the dimensions (x and y) of a pixel in millimeters (mm):

hdr = slice\$hdr[[1]] hdr[ hdr\$name == 'PixelSpacing' , "value"]

 $[1]$  "1  $1$ "

#### **DICOMHeader Information**

Many fields - most important are tag, name and value:

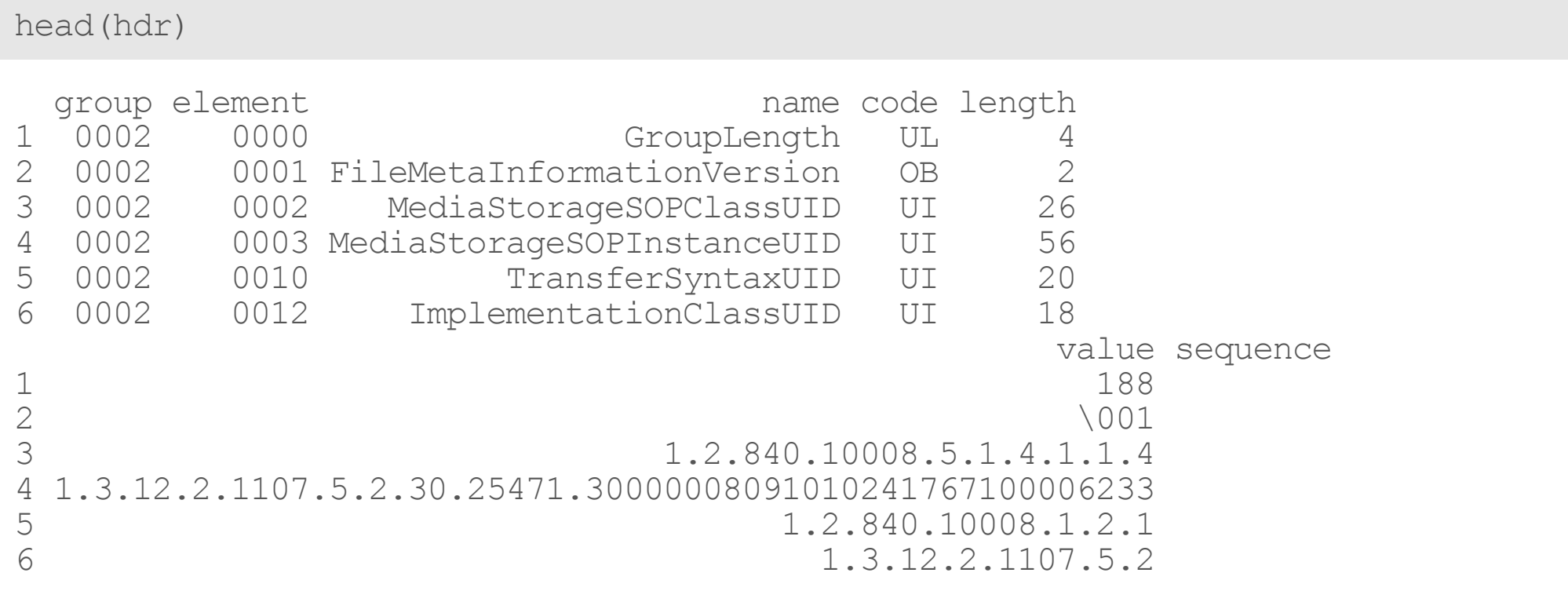

#### **DICOMHeader Information**

You can reshape this into a "wide" format using dicomTable

```
wide = oro.dicom::dicomTable(slice$hdr)
wide[, 1:5]
 0002-0000-GroupLength 0002-0001-FileMetaInformationVersion<br>001
1 188 \001
 0002-0002-MediaStorageSOPClassUID
1 1.2.840.10008.5.1.4.1.1.4
                   0002-0003-MediaStorageSOPInstanceUID
1 1.3.12.2.1107.5.2.30.25471.30000008091010241767100006233
 0002-0010-TransferSyntaxUID
1 1.2.840.10008.1.2.1
```
## **Multiple DICOM files**

We have discussed only one slice of the brain. What about multiple slices? If you pass a directory into readDICOM, it will read in all DICOM files in that directory.

```
dcm_fol = system.file("extdata"
,
"testdata"
, package = "divest")
all slices = readDICOM(dcm fol)n =names(all slices$hdr)
keep = grep(\overline{0}(1|2).dcm", n)
all_slices$hdr = all_slices$hdr[keep]
allslices\frac{5 \text{Im}q}{2} = all slices$img[keep]
```
#### **Multiple DICOM files: header reshaping**

When you pass in multiple headers, you have a row for each file:

```
wide = oro.dicom::dicomTable(all_slices$hdr)
wide[, 1:5]
      0002-0000-GroupLength 0002-0001-FileMetaInformationVersion<br>001
01.dcm 188 \001
02.dcm 188 \001
      0002-0002-MediaStorageSOPClassUID
01.dcm 1.2.840.10008.5.1.4.1.1.4<br>02.dcm 1.2.840.10008.5.1.4.1.1.4
             02.dcm 1.2.840.10008.5.1.4.1.1.4
                        0002-0003-MediaStorageSOPInstanceUID
01.dcm 1.3.12.2.1107.5.2.30.25471.30000008091010241767100006233
02.dcm 1.3.12.2.1107.5.2.30.25471.30000008091010241767100006232
      0002-0010-TransferSyntaxUID
01.dcm 1.2.840.10008.1.2.1
02.dcm 1.2.840.10008.1.2.1
```
## **NIfTI**

Now that we have multiple slices read in, we can convert it to a 3-dimensional (3D) array, where you can think of the array as stacking each slice (which is a matrix) on top of each other. If each DICOM is a piece of paper, the 3D array is a stack of paper.

The way we store this 3D array is in the NIfTI (Neuroimaging Informatics Technology Initiative) format.

## **DICOMvs.NIfTI**

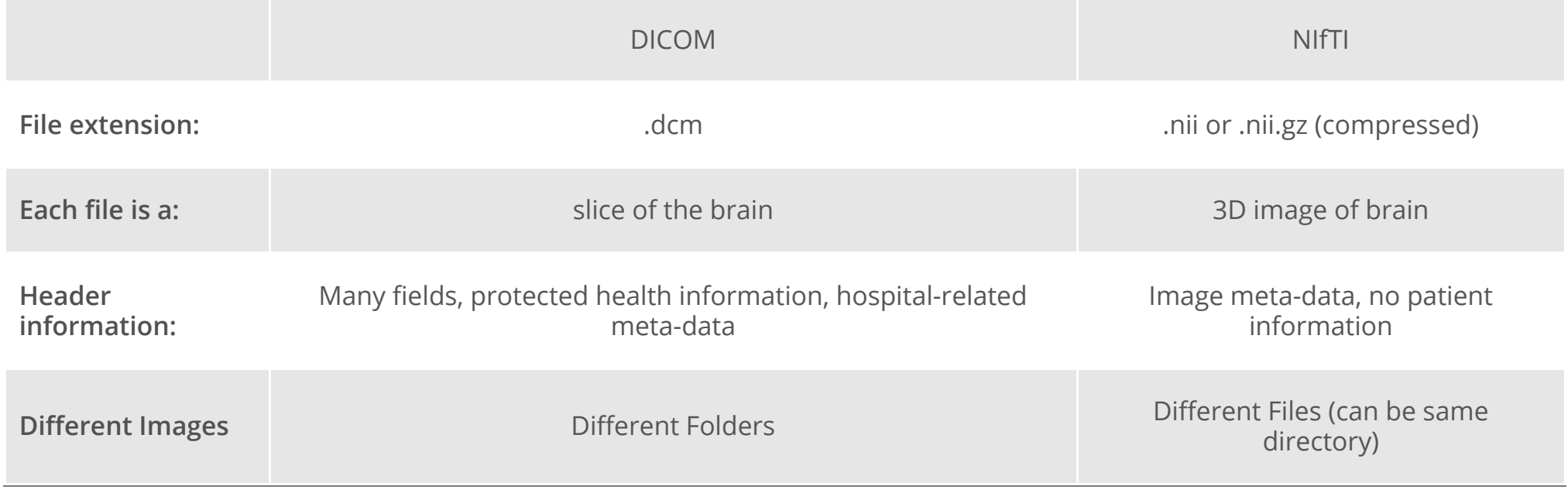

## **NIfTI**

We can convert this list of header information and image information to a nifti object (an R object) with the dicom2nifti command:

```
nii = dicom2nifti(all_slices)
dim(nii); class(nii)
```
[1] 2 224 256

[1] "nifti" attr(, "package") [1] "oro.nifti"

We can see that this nii object is indeed a nifti object and has 3 dimensions.

## **Writing out NIfTI file**

The writenii command from the neurobase package can write out this nifti object to a NIfTI file (based on writeNIfTI from oro.nifti):

```
library(neurobase)
writenii(nim = nii, filename = "Output 3D File")
list.files(pattern = "Output 3D File")
```

```
[1] "Output_3D_File.nii.gz"
```
Note that the extension is .nii.gz, which is a compressed NIfTI file, which saves disk space for storage.

You can output a non-compressed file using the argument gzipped=FALSE.

(NB: The filename argument in writeNIfTI should NOT have an extension, but can in writenii)

#### **divest,dcm2niiranddcm2niix**

dcm2niix is a piece of software from Dr. Chris Rorden that can convert nearly any DICOM format to a NIfTI. It is our recommended way of converting DICOM to NIfTI files.

- divest wraps dcm2niix code in Rcpp (newer, still being tested) **·**
- dcm2niir wraps the binary dcm2niix program. This is not as cross-platform (Linux **·** and Mac OSX only), but may handle some cases a bit better than divest (until that package matures).

In each, you specify a path argument:

```
library(dcm2niir)
d = \text{dcm2nii}(\text{path})library(divest)
res = readDicom(path, interactive = FALSE)
```
#### **Other DICOM converters**

Although our main goal is to analyze neuro data with the fewest pieces of software, we are pragmatic and use existing software if it works well.

The software converts DICOM files to NIfTI files, and can handle many different formats and file types.

In general, the format we will be using will be NIfTI, and we will store out data in compressed format, so extensions of our images will be .nii.gz.

## **Other formats**

- For Philips scanners, files from the scanner are PAR/REC and not DICOM, but can still **·** be converted using dcm2niix. [r2a](http://sourceforge.net/projects/r2agui/) can also convert these to NIfTI.
- NIfTI format was based on ANALYZE format where the header and image were in separate .hdr and .img files. This is an older fromat and we will not use this way of storing data because 1) NIfTI can have one file with both header and image information, and 2) Can be stored as compressed .nii.gz files. **·**
- NRRD (Nearly Raw Raster Data) is another format similar to NIfTI. Much of the neuroimaging software can read in both NRRD and NIfTI files, but NIfTI is much more common. **·**

## **Conclusions**

In this course, we will be using NIfTI images, and will be using readnii to read them in, and writenii to write them out.

- Images will be in gzipped format (extension .nii.gz) **·**
- Additional software (e.g. FSL) will be useful to reorient the data to a specified **·** orientation before reading
- DICOM images can be converted robustly using divest or dcm2niix **·**

## **Website**

[http://johnmuschelli.com/imaging\\_in\\_r](file:///Users/johnmuschelli/Dropbox/Teaching/imaging_in_r/index.html)